# Revit 2016 Architecture Fundamentals ® ® Autodesk

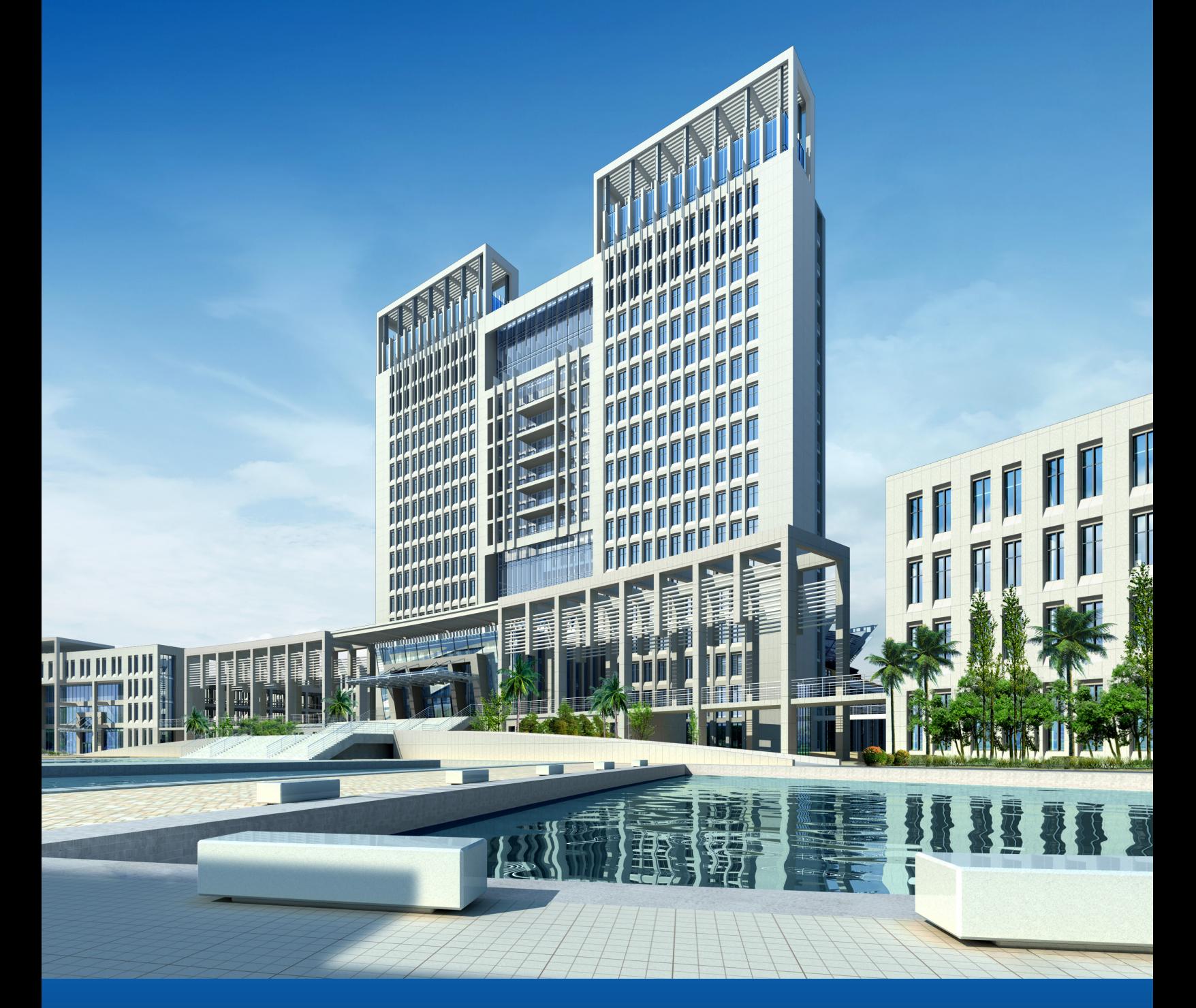

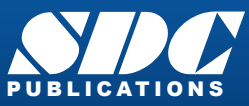

[www.SDCpublications.com](http://www.sdcpublications.com) Better Textbooks. Lower Prices.

#### Visit the following websites to learn more about this book:

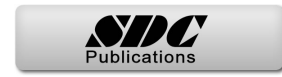

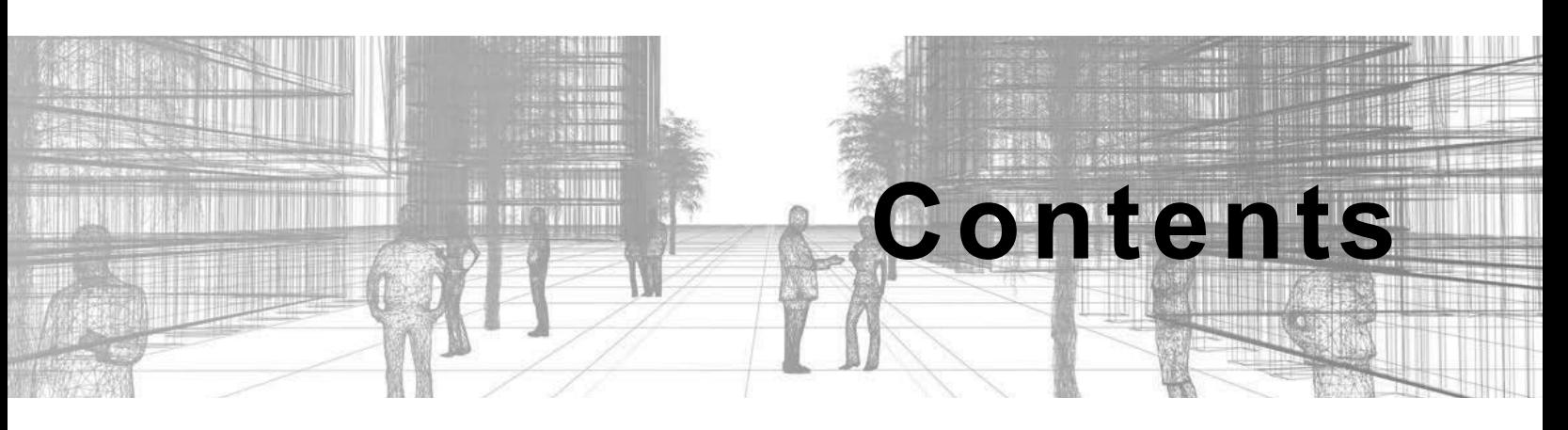

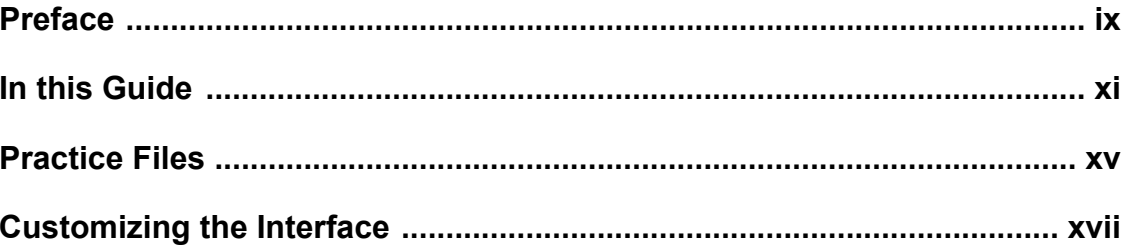

#### **Introduction to BIM and Autodesk Revit**

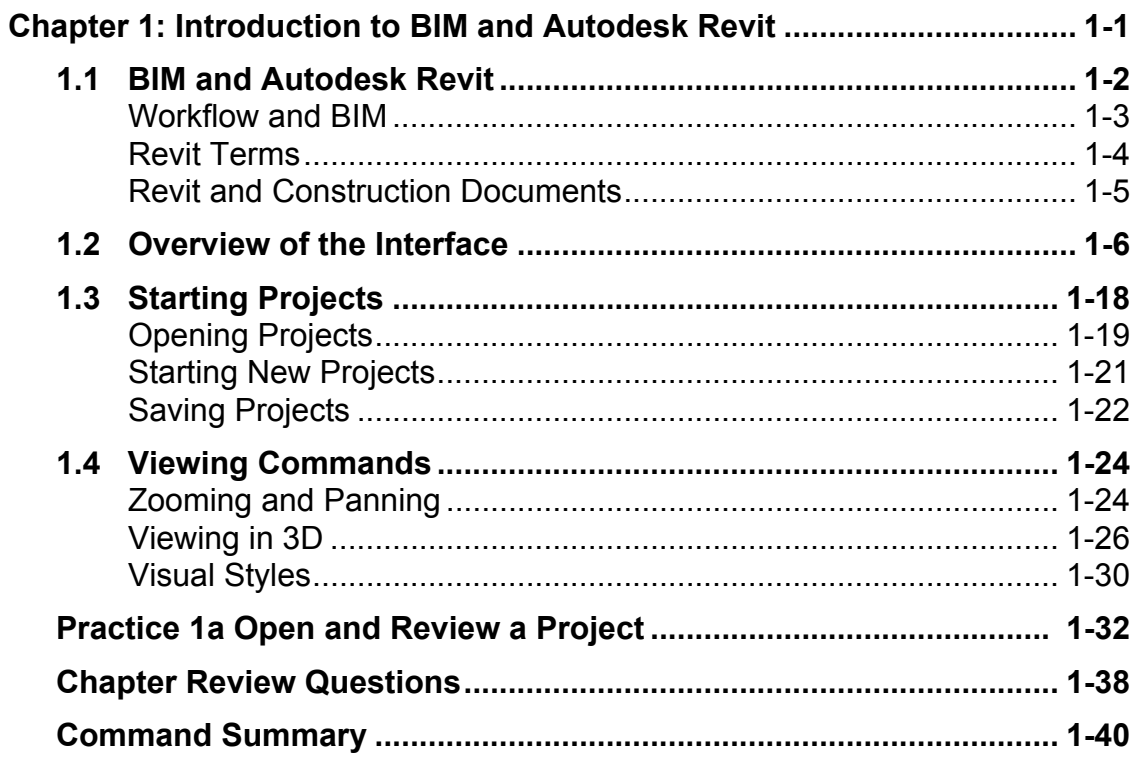

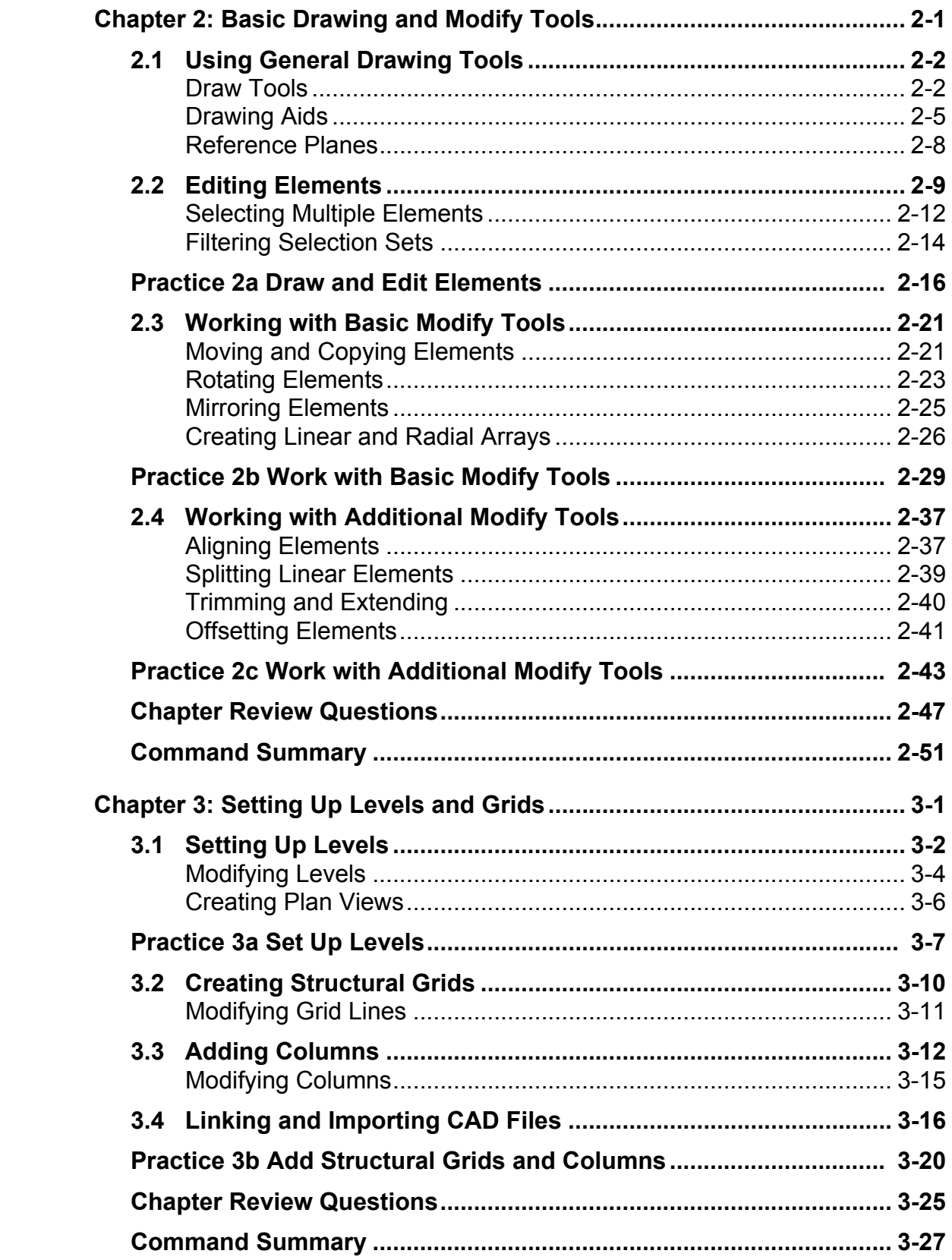

## **Design Development Phase**

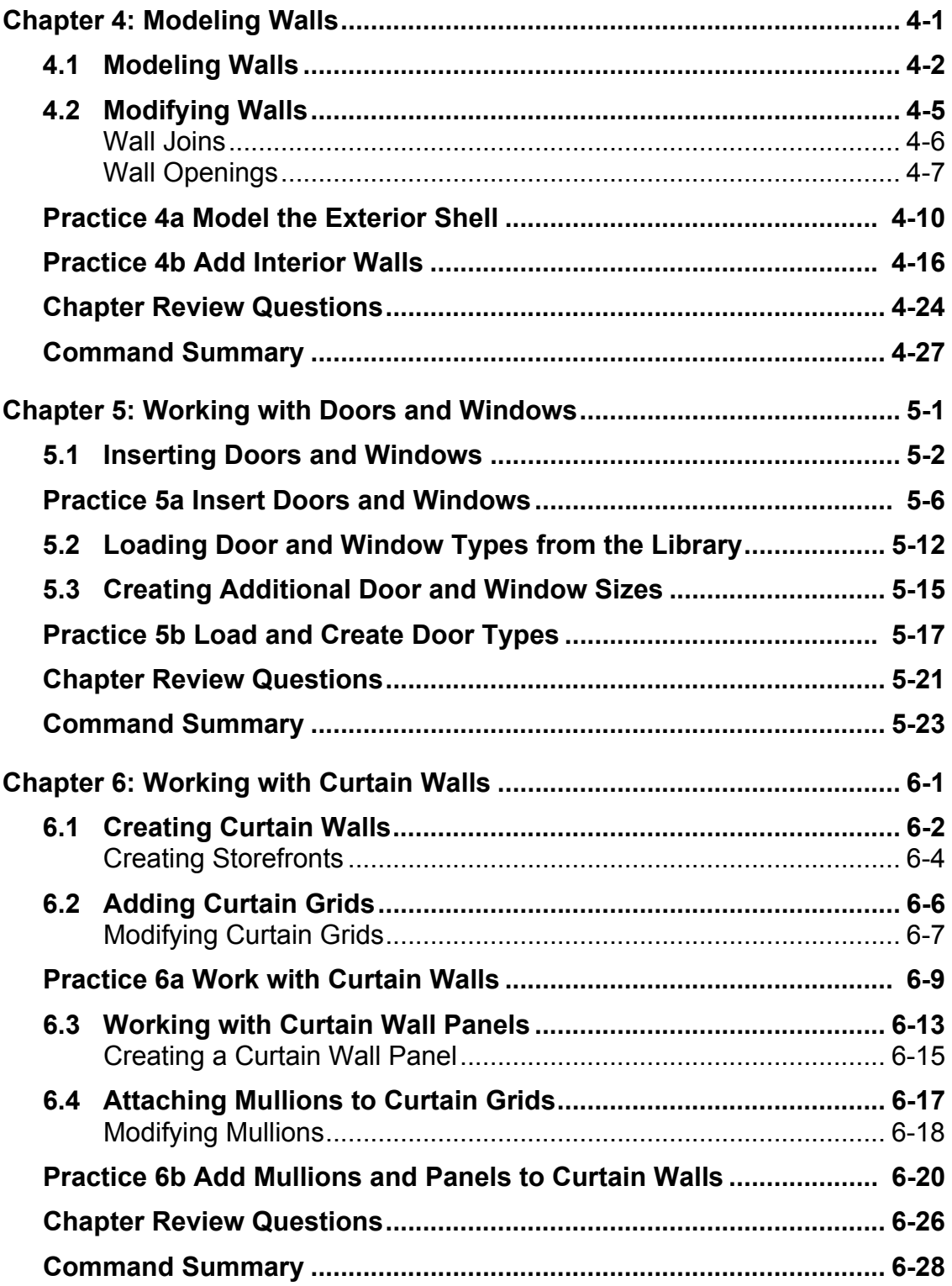

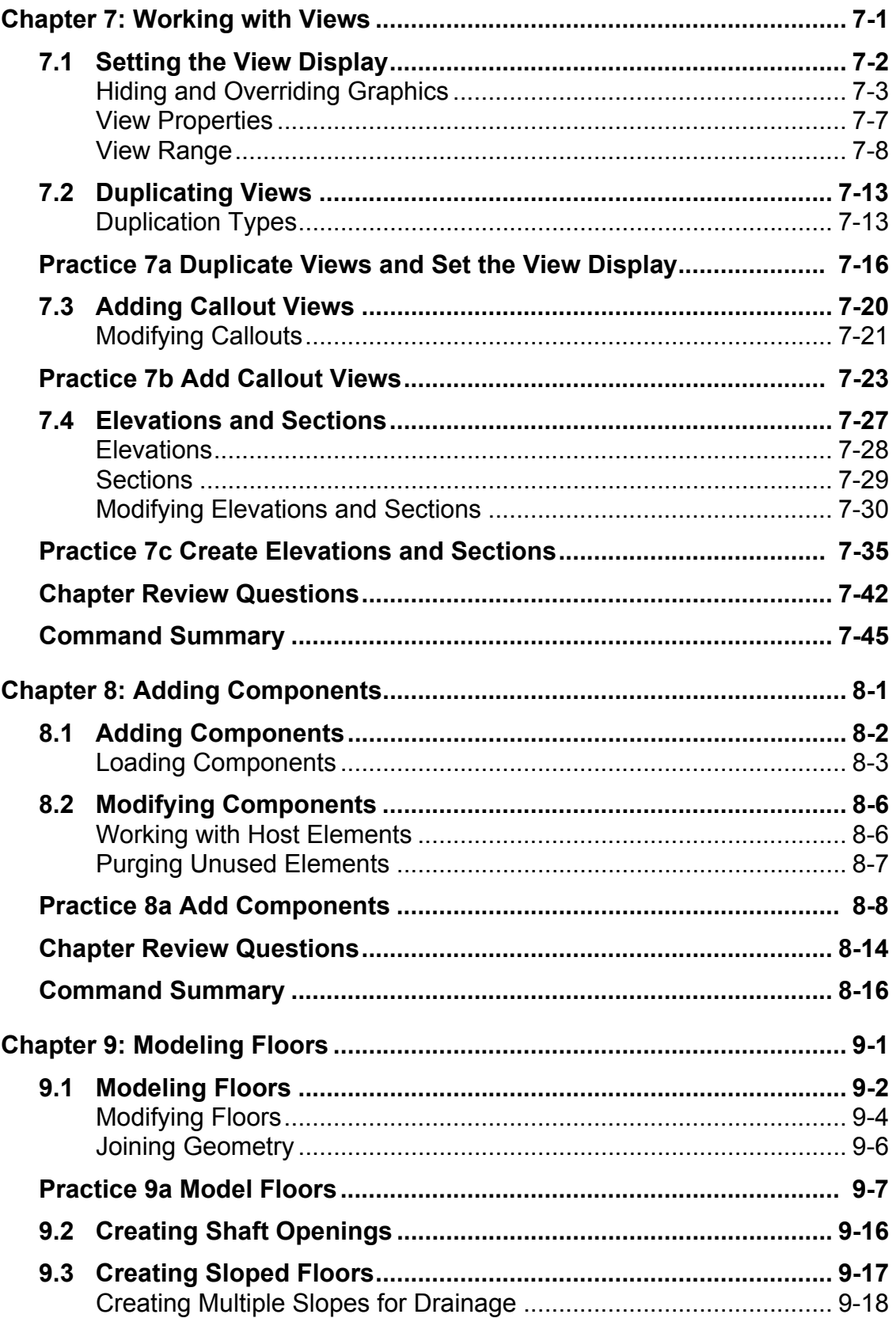

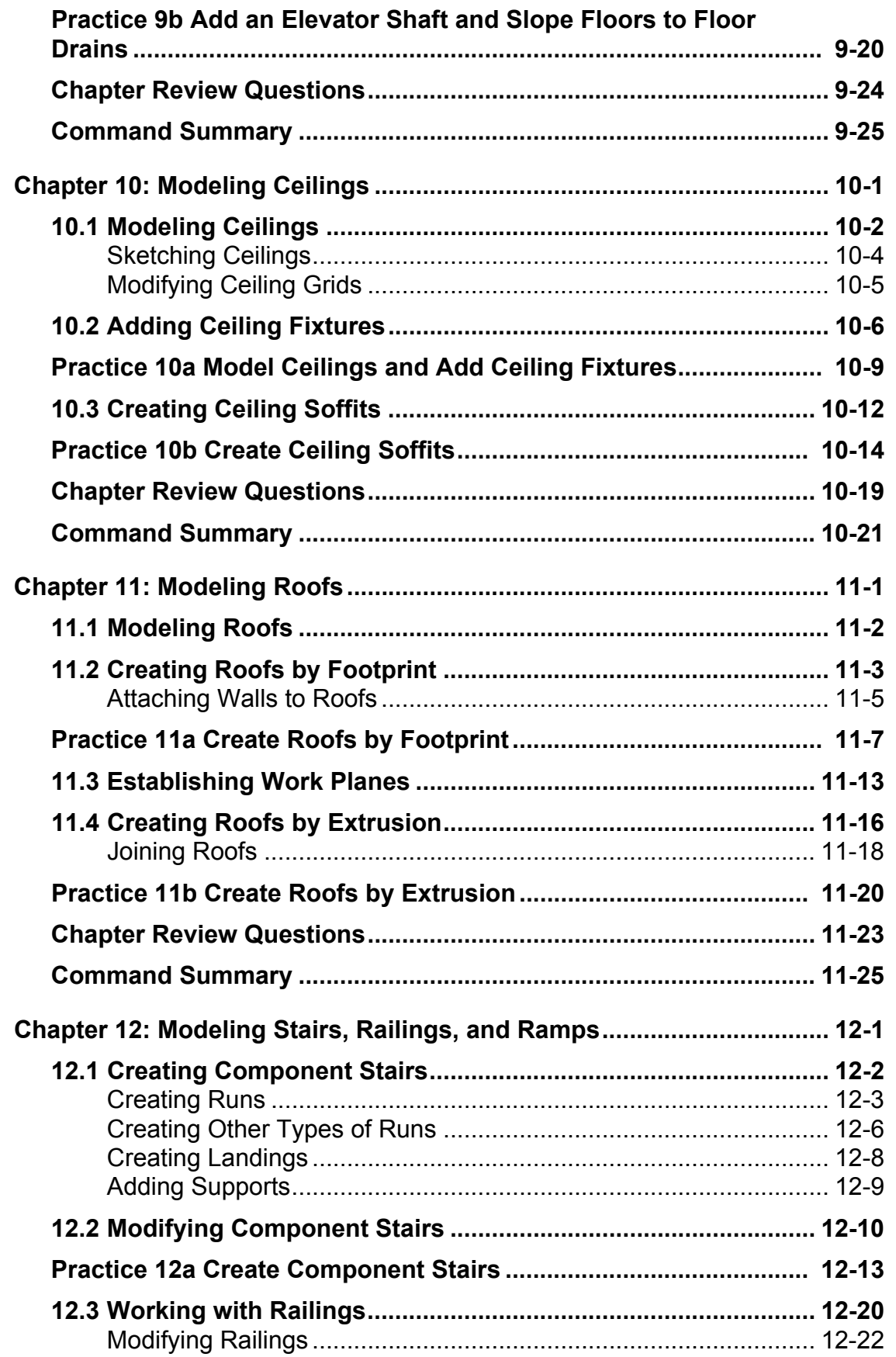

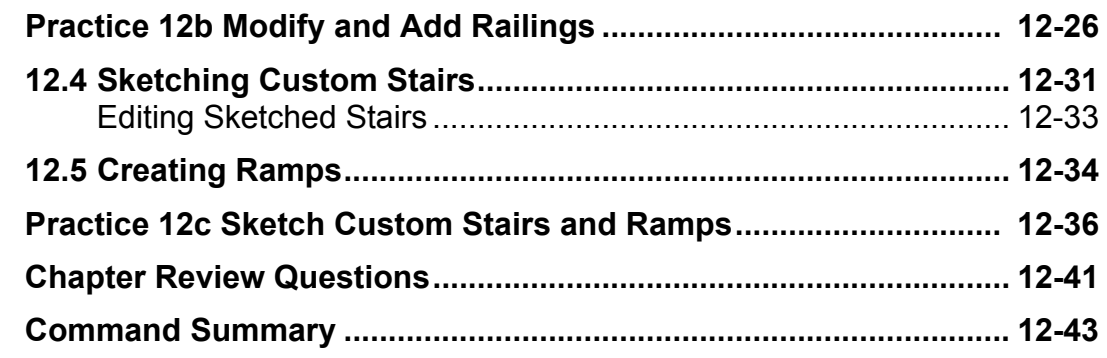

### **Construction Documents Phase**

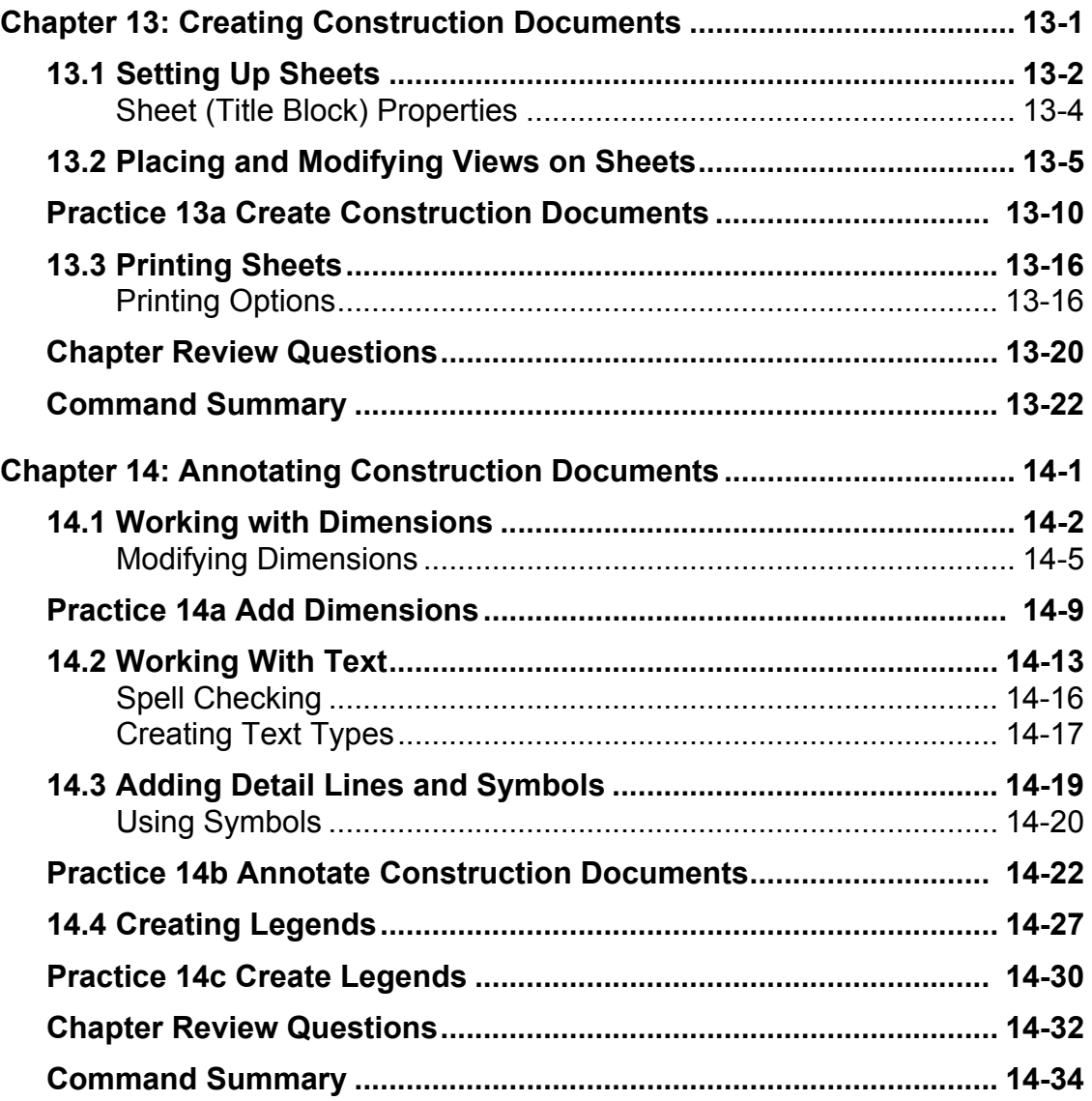

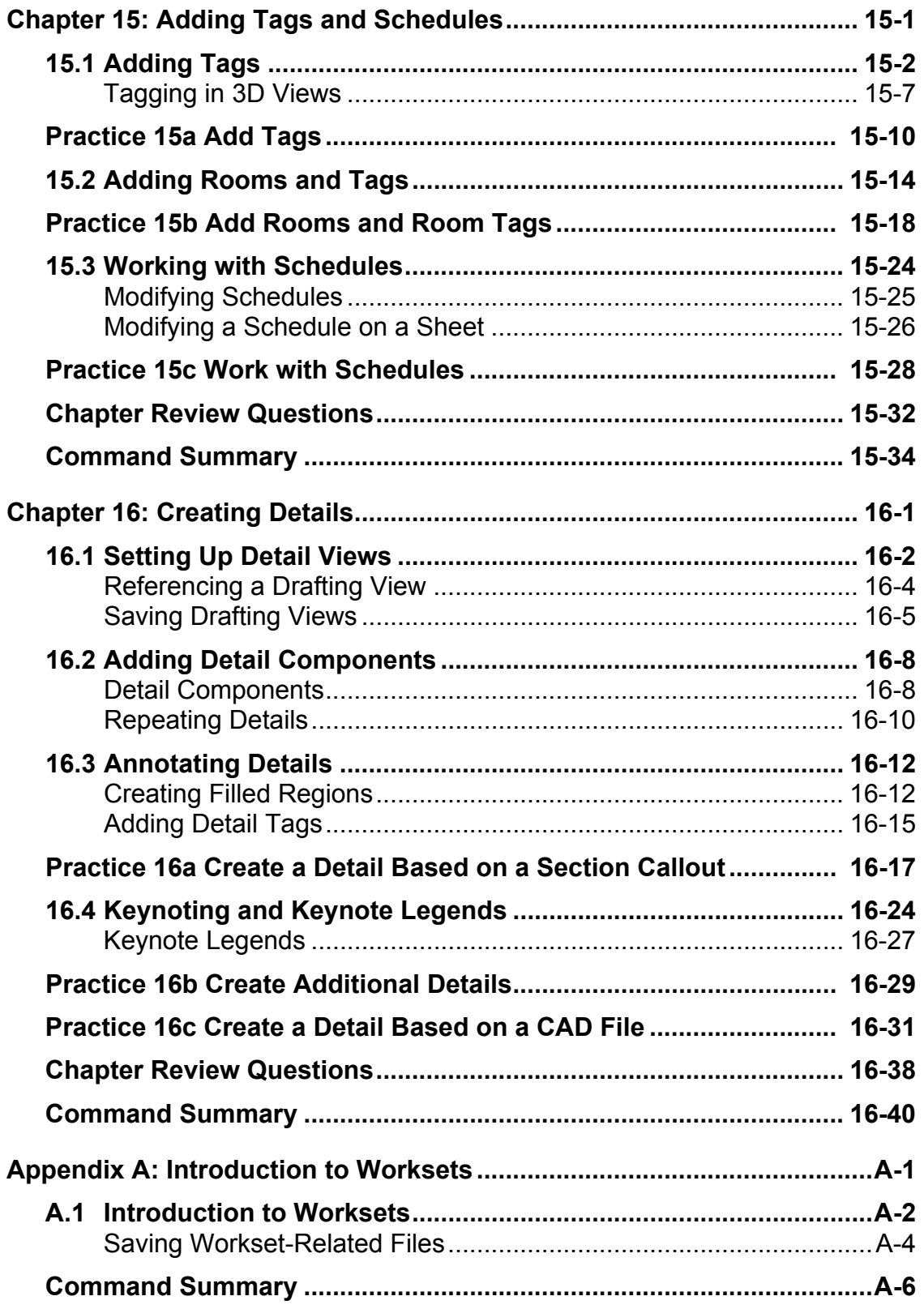

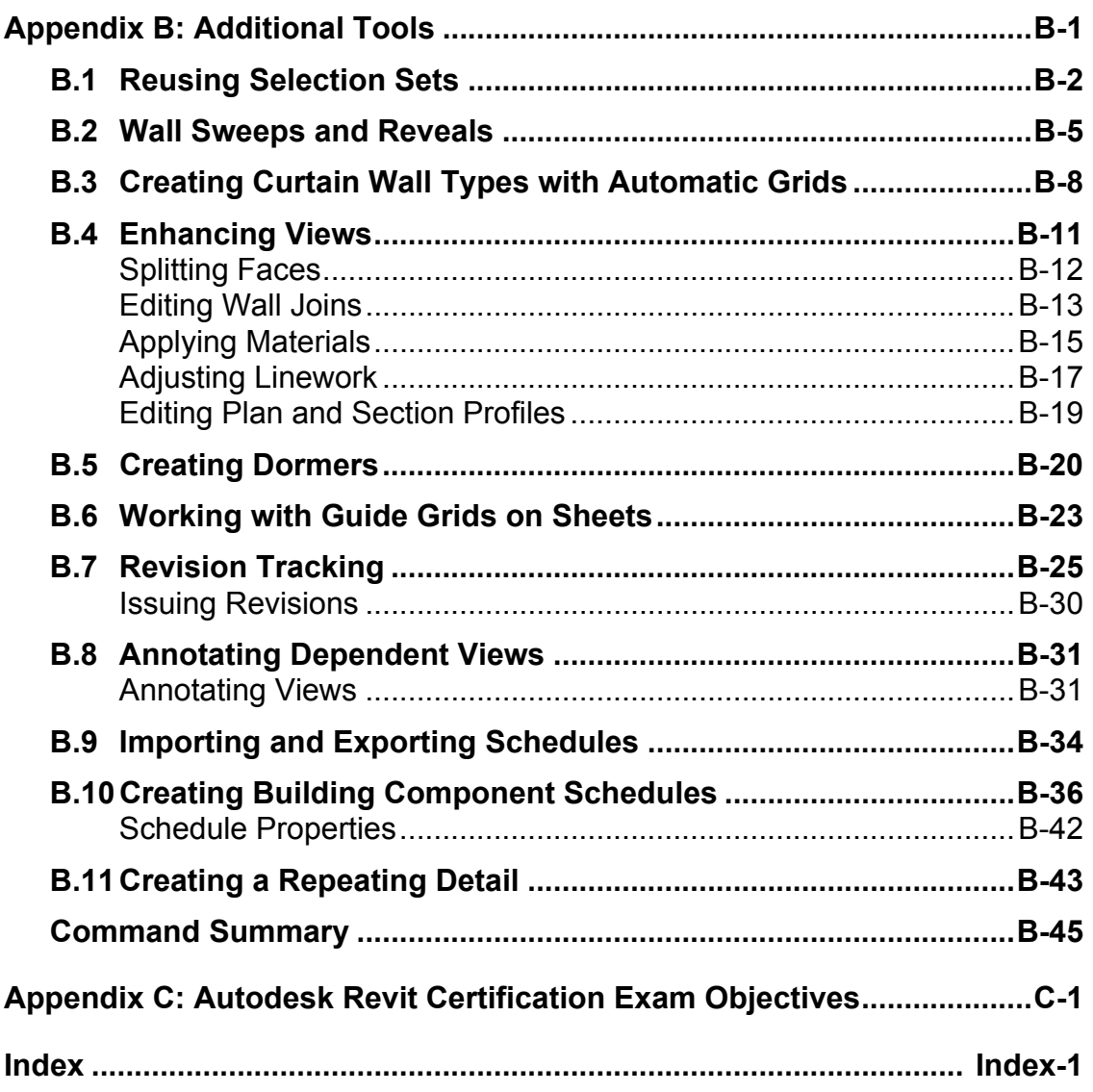